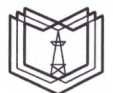

КГЭУ **«КАЗАНСКИЙ ГОСУДАРСТВЕННЫЙ ЭНЕРГЕТИЧЕСКИЙ УНИВЕРСИТЕТ»** МИНИСТЕРСТВО НАУКИ И ВЫСШЕГО ОБРАЗОВАНИЯ РОССИЙСКОЙ ФЕДЕРАЦИИ **Федеральное государственное бюджетное образовательное учреждение высшего образования (ФГБОУ ВО «КГЭУ»)**

КГЭУ

Подписан: ФГБОУ ВО «КГЭУ», КАЗАНСКИЙ ГОСУДАРСТВЕННЫЙ ЭНЕРГЕТИЧЕСИЙ УНИВЕРСИТЕТ» Владелец: Торкунова Юлия Владимировна, Директор цифровых технологий и экономики,<br>Сертификат: 04637A9600B7AE93974C7182805C6B90EF Действителен с 17.06.2022 по 17.06.2023

УТВЕРЖДАЮ

Директор института Цифровых технологий и экономики

\_\_\_\_\_\_ ^\_\_\_\_\_\_\_\_ Ю.В. Торкунова

«26» октября 2020 г.

# **РАБОЧАЯ ПРОГРАММА ДИСЦИПЛИНЫ**

Проектирование и разработка интерфейсов ПО

Направление подготовки

09.04.01 Информатика и вычислительная техника

Направленность (профиль) Математическое и программное обеспечение автоматизированных систем управления

Квалификация магистр

г. Казань, 2020

Рабочая программа дисциплины разработана в соответствии с ФГОС ВО магистратура по направлению подготовки 09.04.01 Информатика и вычислительная техника (приказ Минобрнауки России от 19.09.2017 г. № 918)

Программу разработал:

доцент, к.т.н.

Халидов А.А.

Программа рассмотрена и одобрена на заседании кафедры-разработчика Инженерная кибернетика,

протокол № 11 от 26.10.2020 Заведующий кафедрой Ю.Н.Смирнов

Программа рассмотрена и одобрена на заседании выпускающей кафедры Инженерная кибернетика, протокол № 11 от 26.10.2020 Заведующий кафедрой Ю.Н.Смирнов

Программа одобрена на заседании учебно-методического совета института ЦТЭ протокол № 2 от 26.10.2020

Зам. директора института ЦТЭ Леев Косулин В.В.

Программа принята решением Ученого совета института ЦТЭ протокол № 2 от 26.10.2020

#### **1. Цель, задачи и планируемые результаты обучения по дисциплине**

Целью освоения дисциплины является изучение методов проектирования и разработки интерфейсов программного обеспечения.

Задачами дисциплины являются: формирование теоретических знаний и практических навыков проектирования и разработки интерфейсов программного обеспечения.

Компетенции, формируемые у обучающихся, запланированные результаты обучения по дисциплине, соотнесенные с индикаторами достижения компетенций:

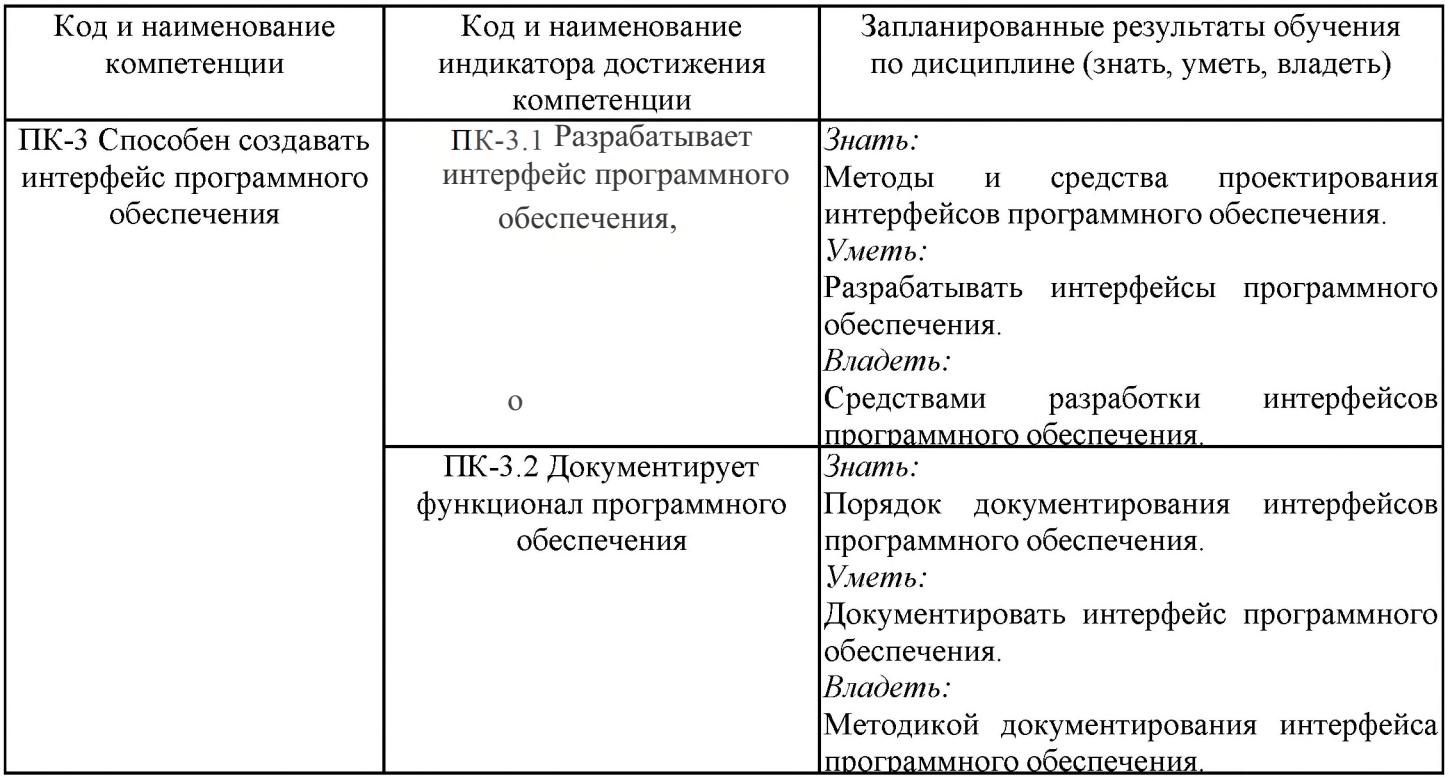

### **2. Место дисциплины в структуре ОПОП**

Дисциплина Проектирование и разработка интерфейсов ПО относится к части, формируемой участниками образовательных отношений учебного плана по направлению подготовки 09.04.01 Информатика и вычислительная техника.

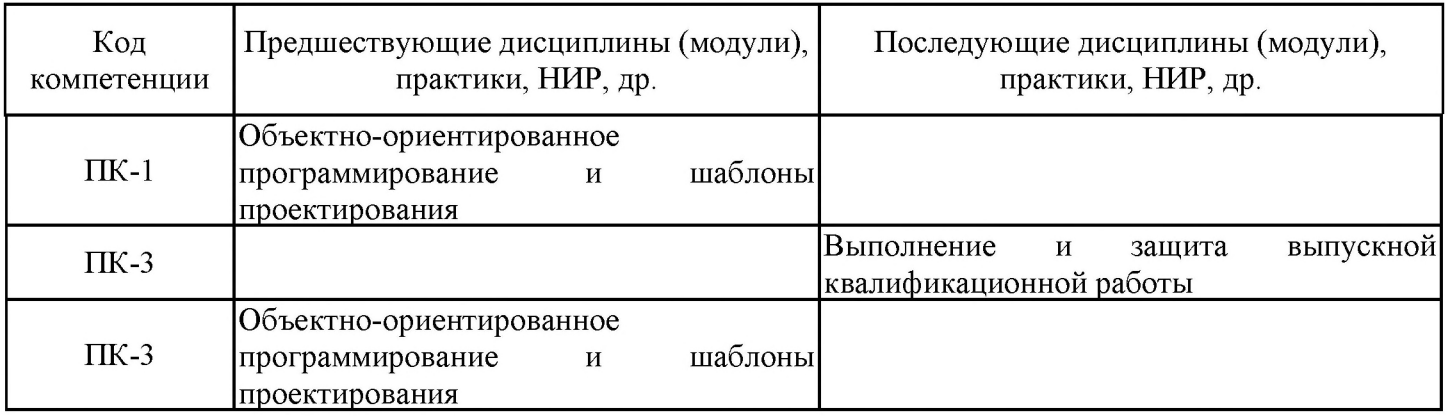

#### **3. Структура и содержание дисциплины**

## **3.1. Структура дисциплины**

Общая трудоемкость дисциплины составляет 3 зачетных(ые) единиц(ы) (ЗЕ), всего 108 часов, из которых 29 часов составляет контактная работа обучающегося с преподавателем (занятия лекционного типа 8 час., занятия семинарского типа (практические, семинарские занятия, лабораторные работы и т.п.) 16 час., групповые и индивидуальные консультации 2 час., прием экзамена (КПА), зачета с оценкой - 1 час., самостоятельная работа обучающегося 44 час, контроль самостоятельной работы (КСР) - 2 час. Практическая подготовка по виду профессиональной деятельности составляет 10 часов.

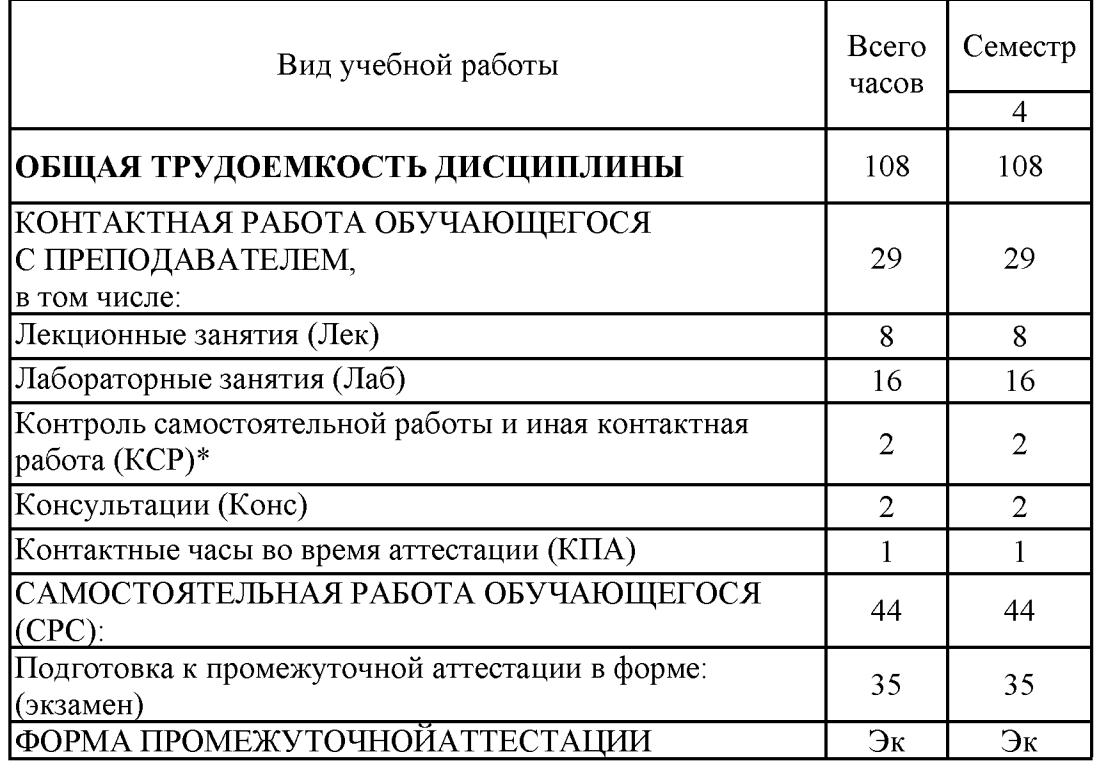

#### **3.2. Содержание дисциплины, структурированное по разделам и видам занятий**

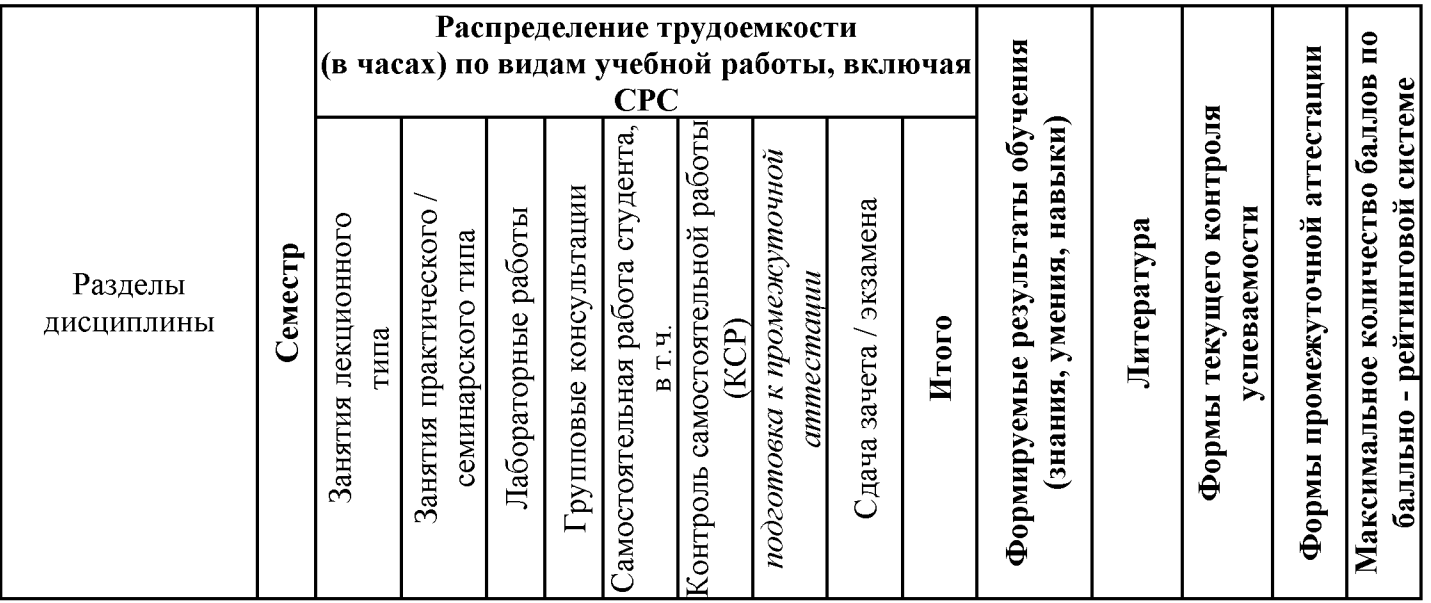

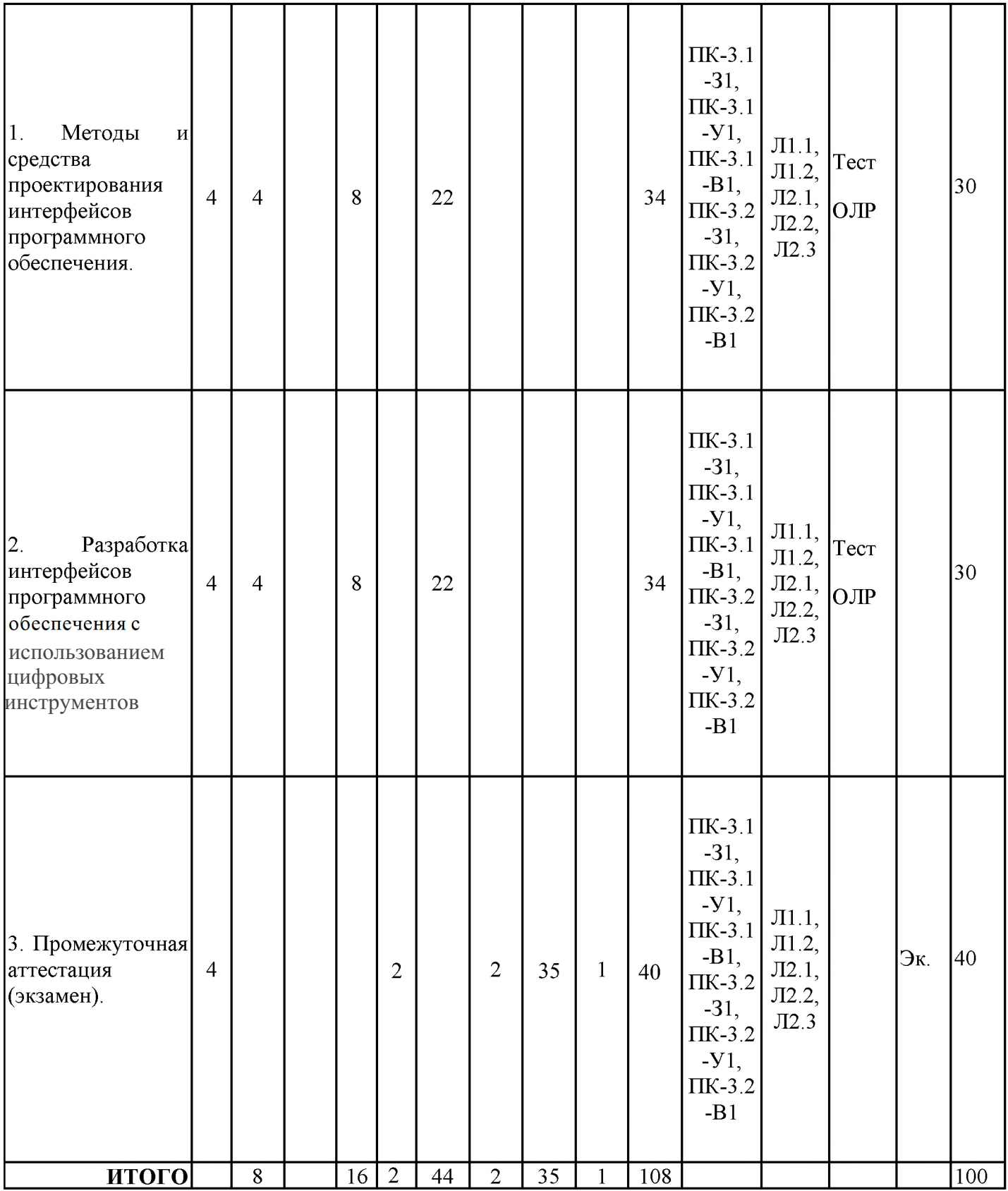

#### **3.3. Тематический план лекционных занятий**

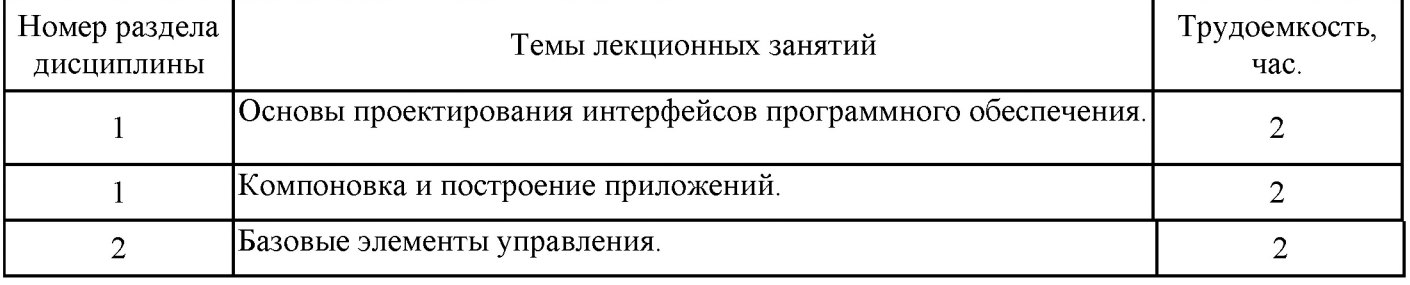

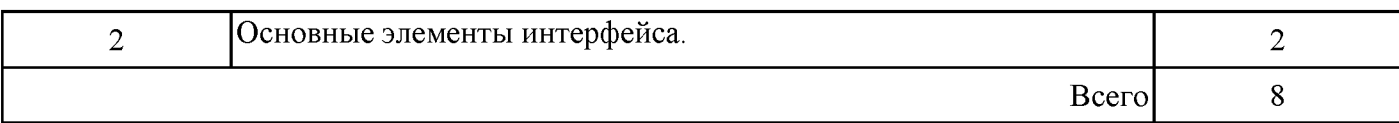

# **3.4. Тематический план практических занятий**

Данный вид работы не предусмотрен учебным планом

# **3.5. Тематический план лабораторных работ**

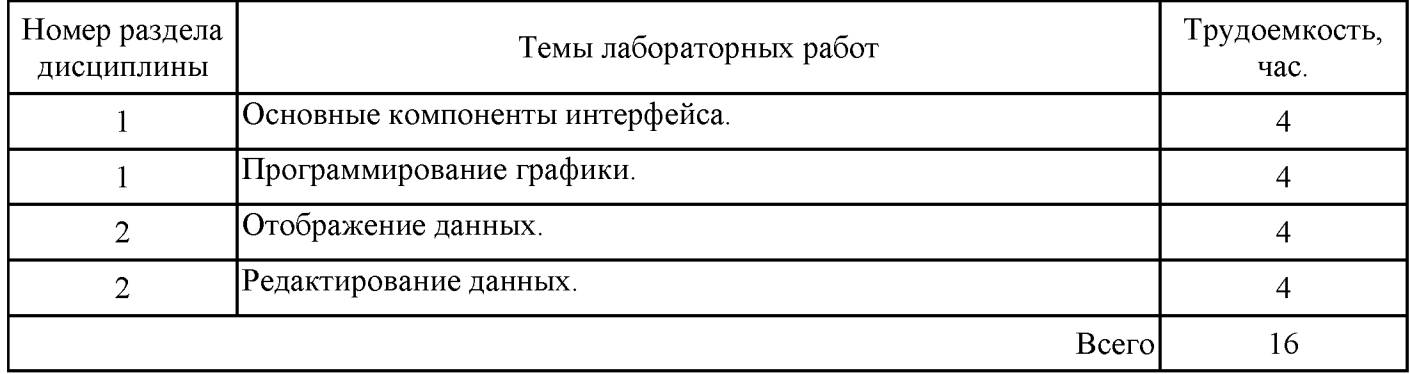

# **3.6. Самостоятельная работа студента**

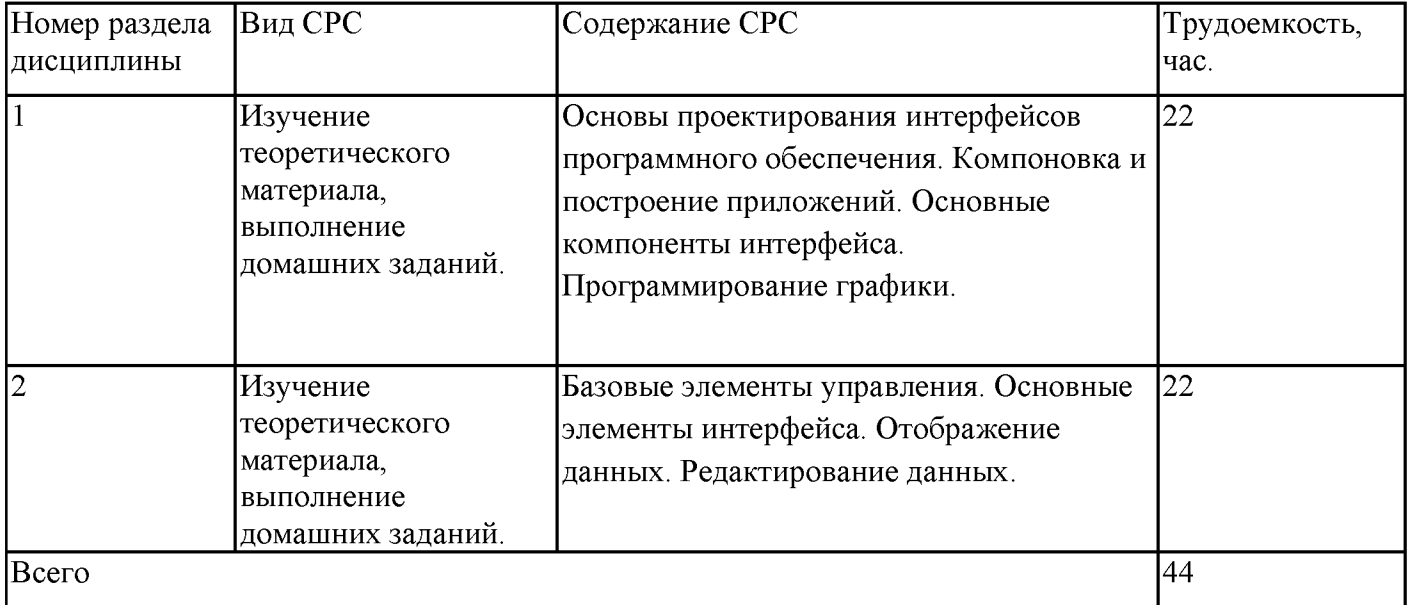

## **4. Образовательные технологии**

При проведении учебных занятий используются традиционные образовательные технологии - лекции в сочетании с лабораторными занятиями, самостоятельное изучение определённых разделов и современные образовательные технологии, направленные на обеспечение развития у обучающихся навыков командной работы, межличностной коммуникации, принятия решений, лидерских качеств: работа в команде, проблемное обучение.

При реализации дисциплины « Проектирование и разработка интерфейсов ПО » применяются электронное обучение и дистанционные образовательные технологии.

В процессе обучения используются: электронные образовательные ресурсы (ЭОР), размещенные в личных кабинетах студентов Электронного университета КГЭУ, URL: <http://e.kgeu.ru>

#### **5. Оценивание результатов обучения**

Оценивание результатов обучения по дисциплине осуществляется в рамках текущего контроля успеваемости, проводимого по балльно-рейтин-говой системе (БРС), и промежуточной аттестации.

Обобщенные критерии и шкала оценивания уровня сформированности компетенции (индикатора достижения компетенции) по итогам освоения дисциплины:

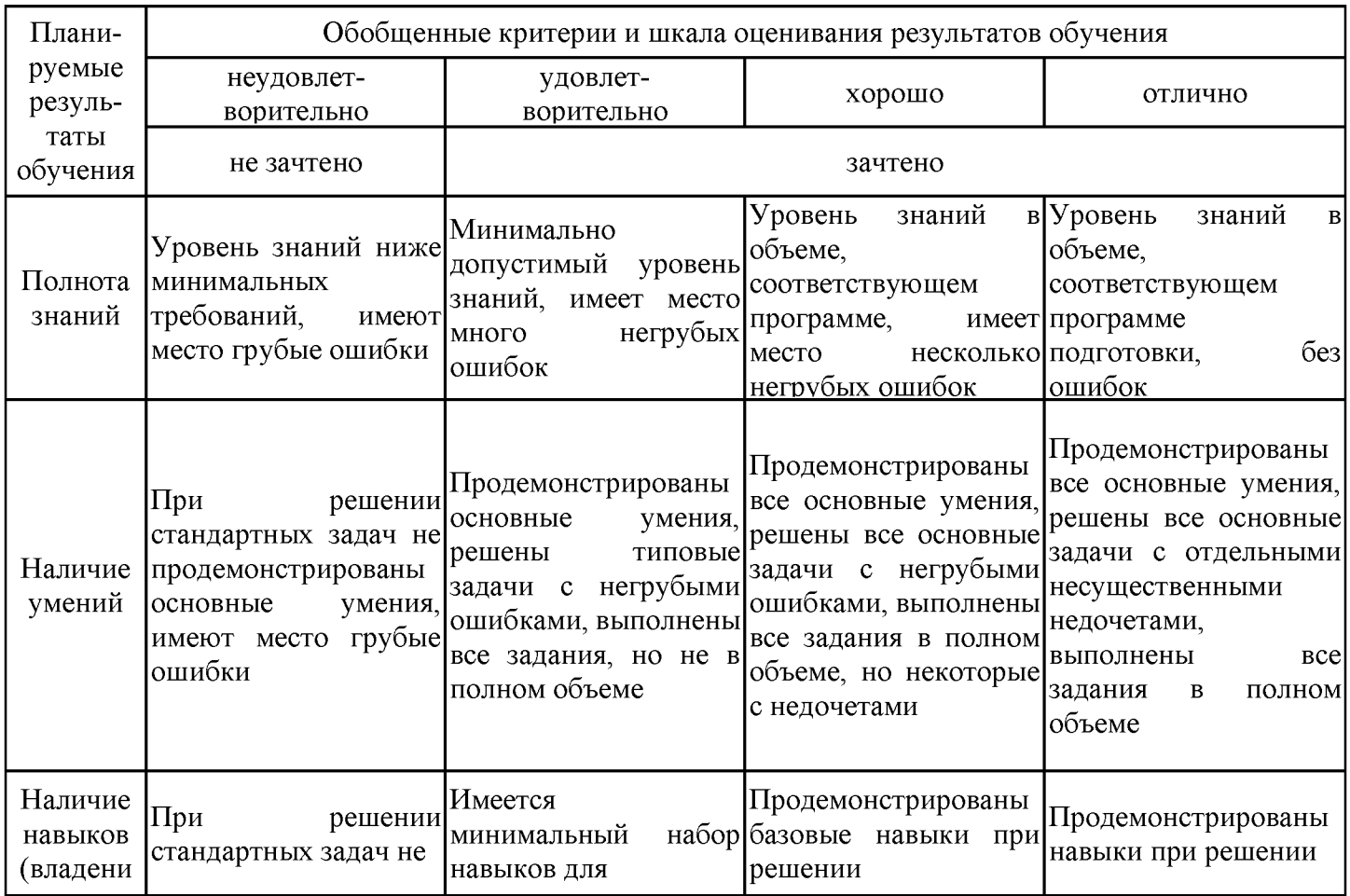

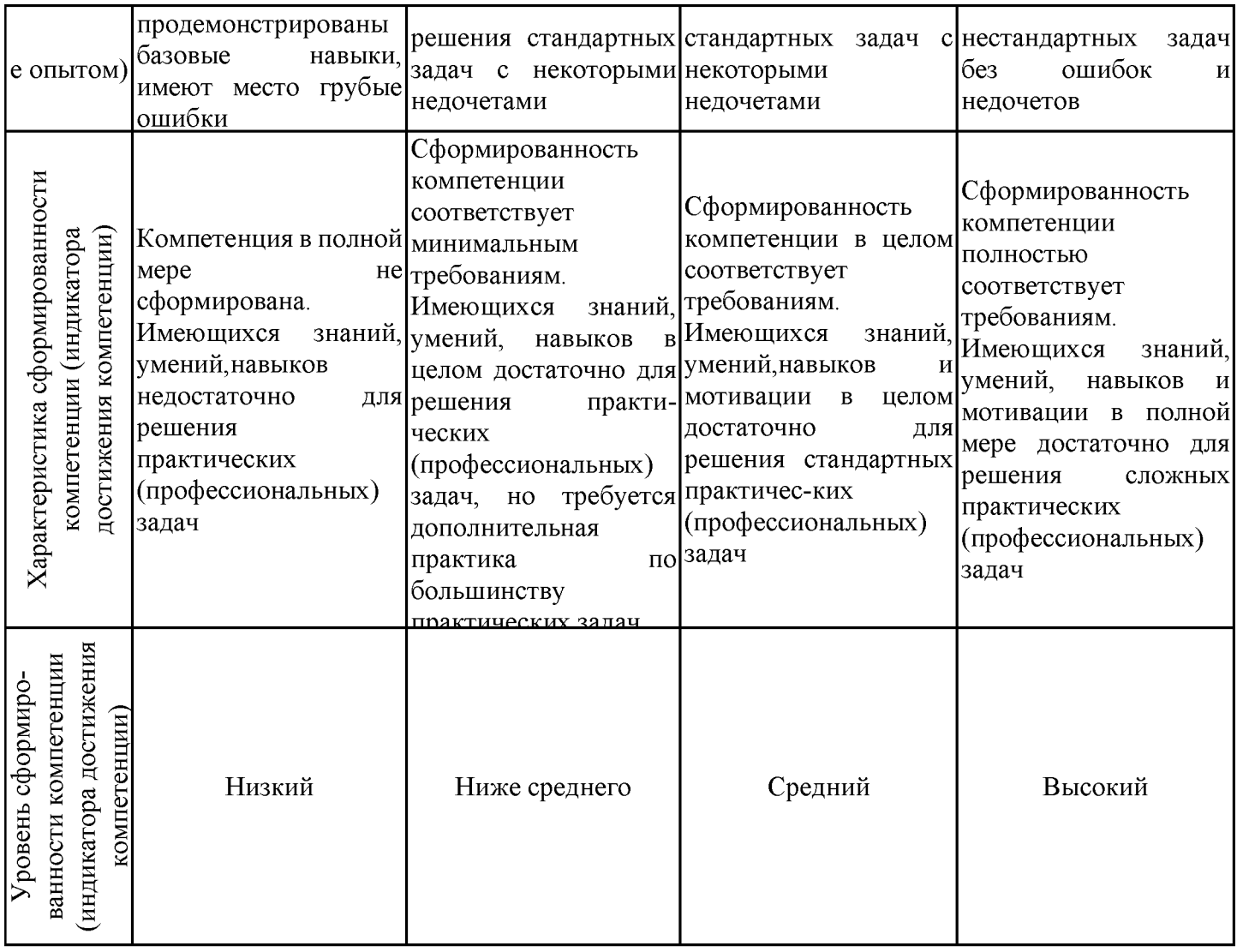

Шкала оценки результатов обучения по дисциплине:

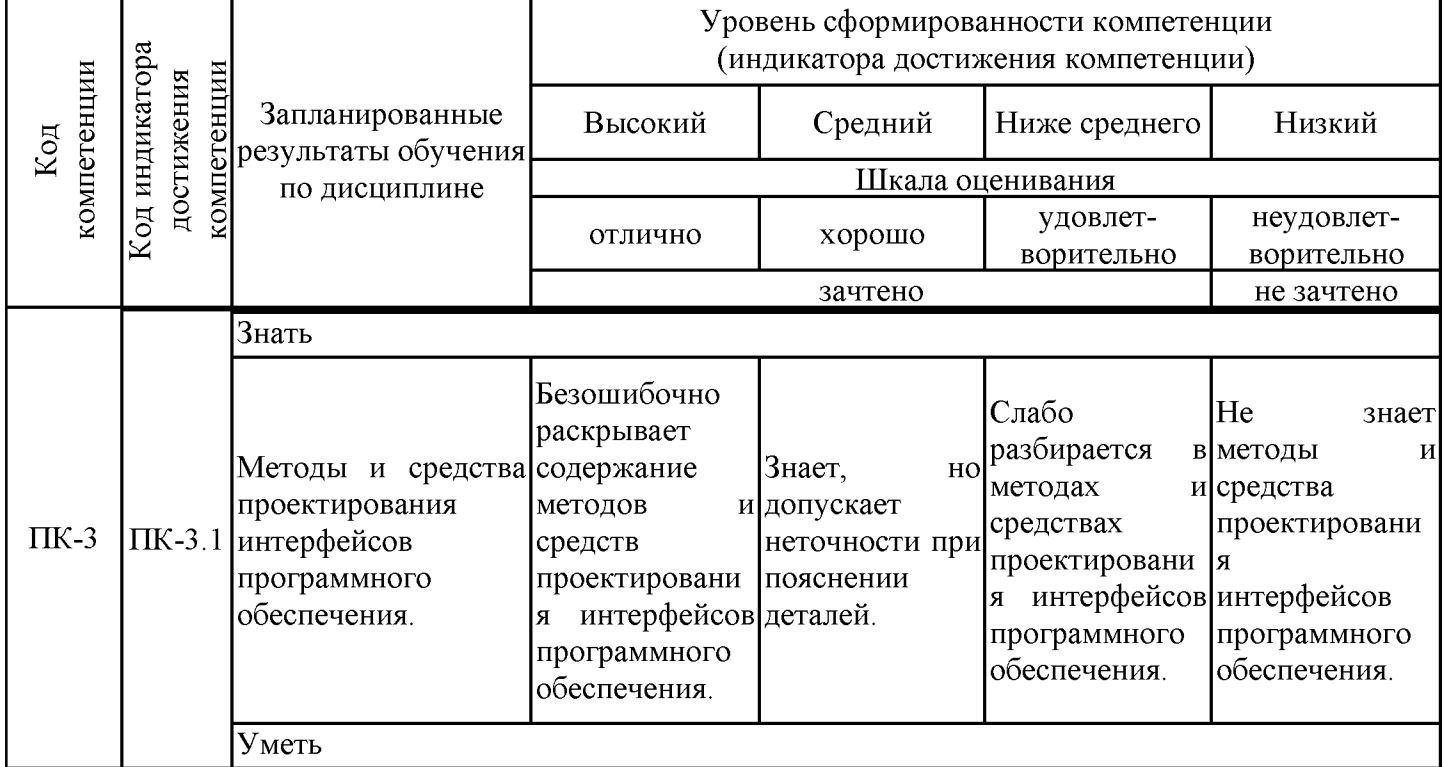

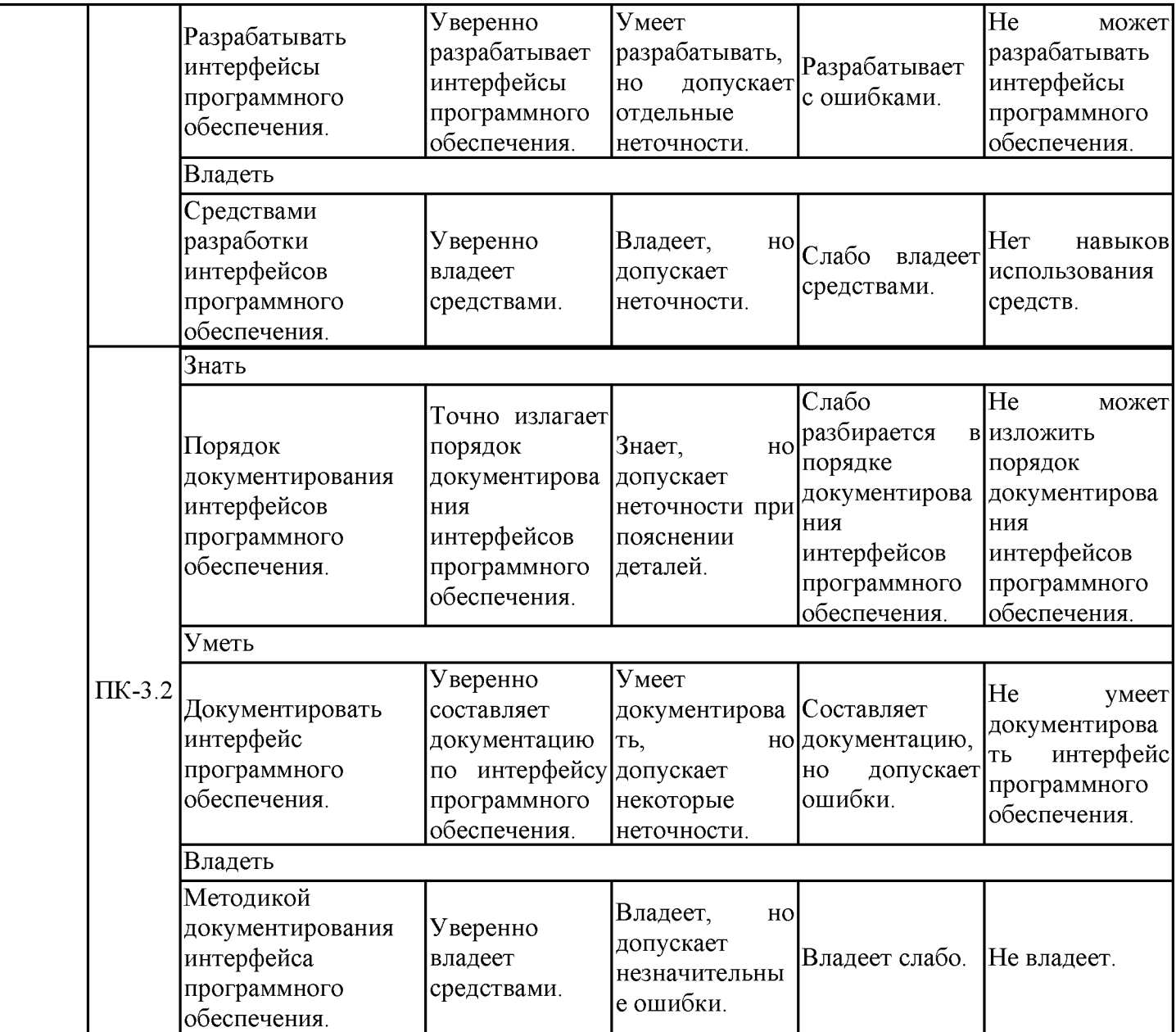

Оценочные материалы для проведения текущего контроля успеваемости и промежуточной аттестации приведены в Приложении к рабочей программе дисциплины. Полный комплект заданий и материалов, необходимых для оценивания результатов обучения по дисциплине, хранится на кафедре-разработчике в бумажном и электронном виде.

### **6. Учебно-методическое и информационное обеспечение дисциплины**

### **6.1. Учебно-методическое обеспечение**

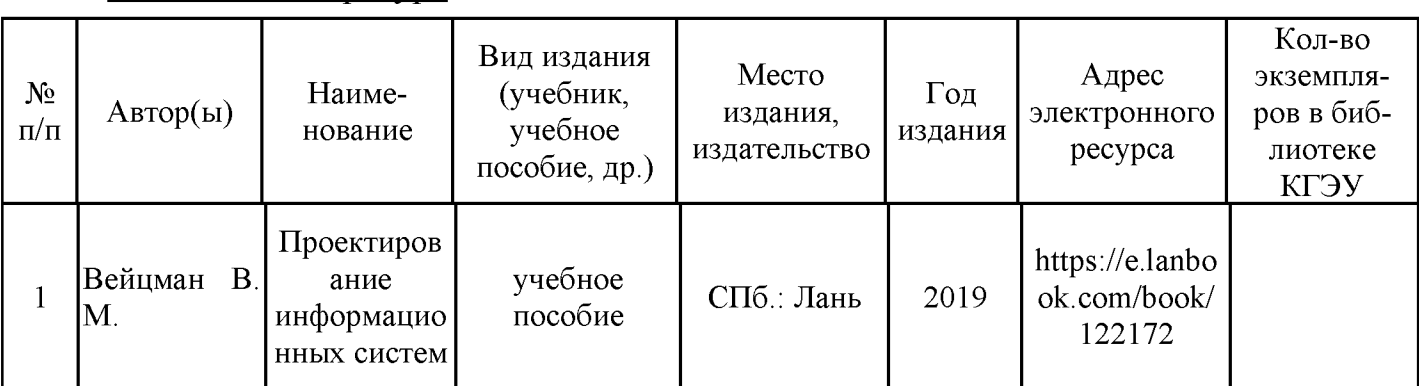

Основная литература

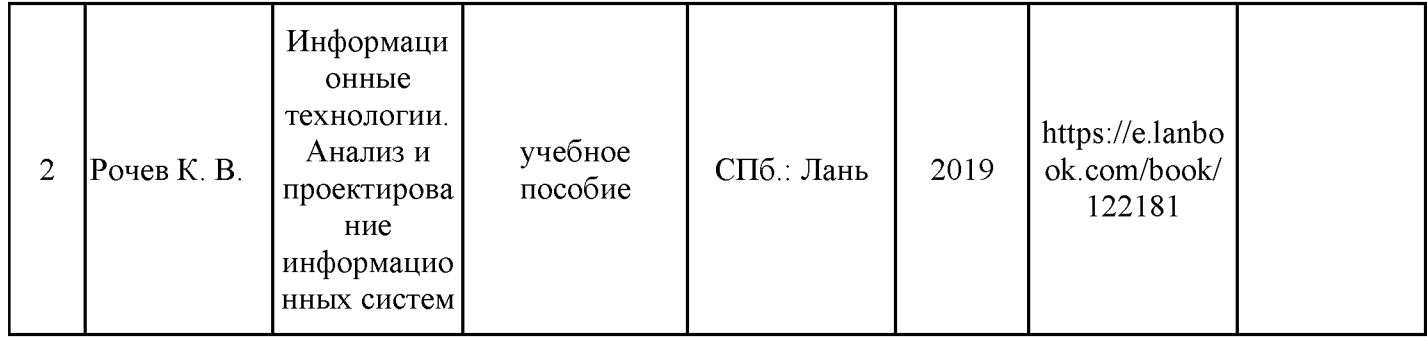

## Дополнительная литература

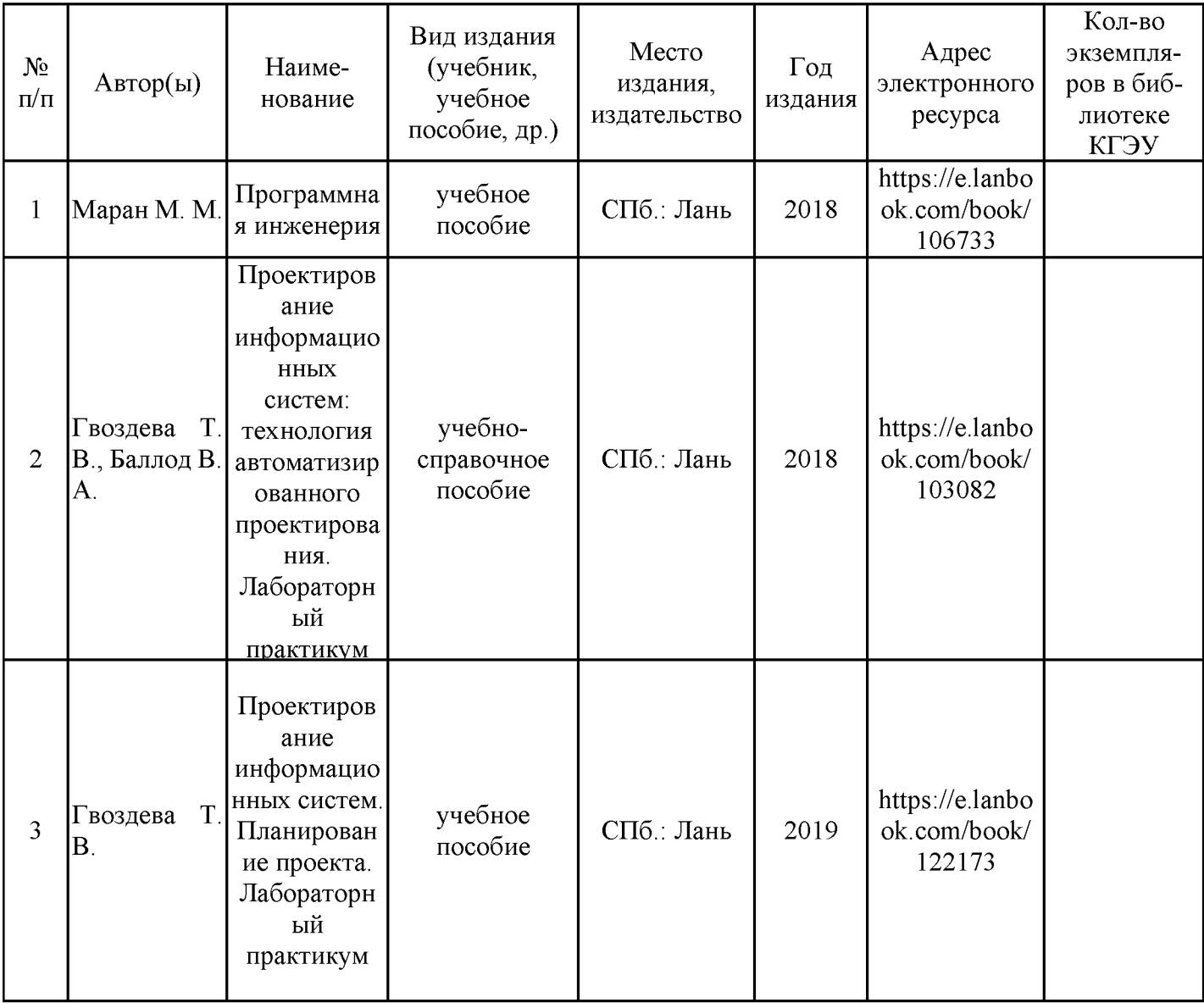

# **6.2. Информационное обеспечение**

# 6.2.1. Электронные и интернет-ресурсы

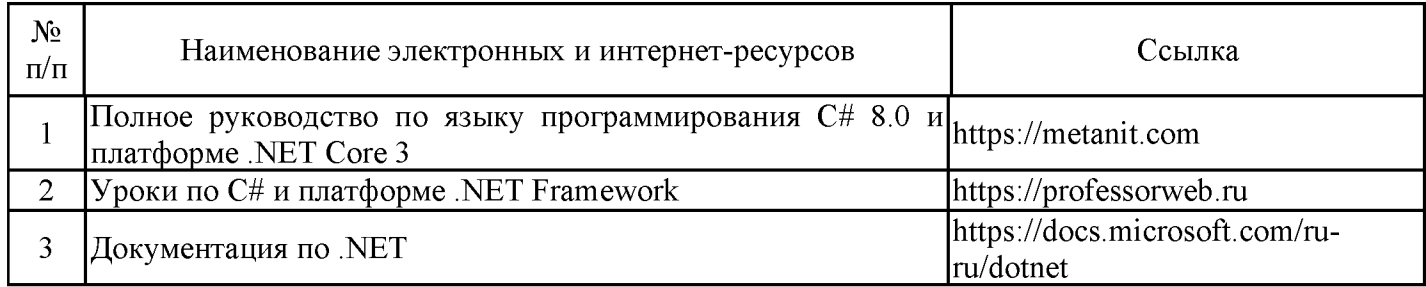

# 6.2.2. Профессиональные базы данных

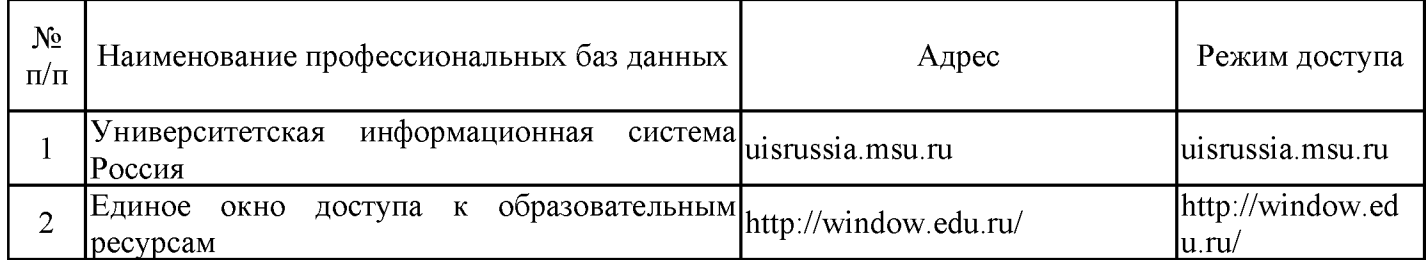

# 6.2.3. Информационно-справочные системы

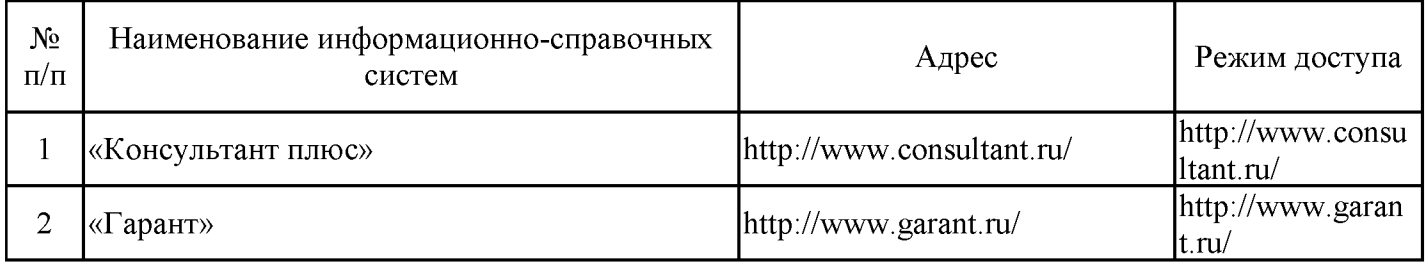

## 6.2.4. Лицензионное и свободно распространяемое программное обеспечение дисциплины

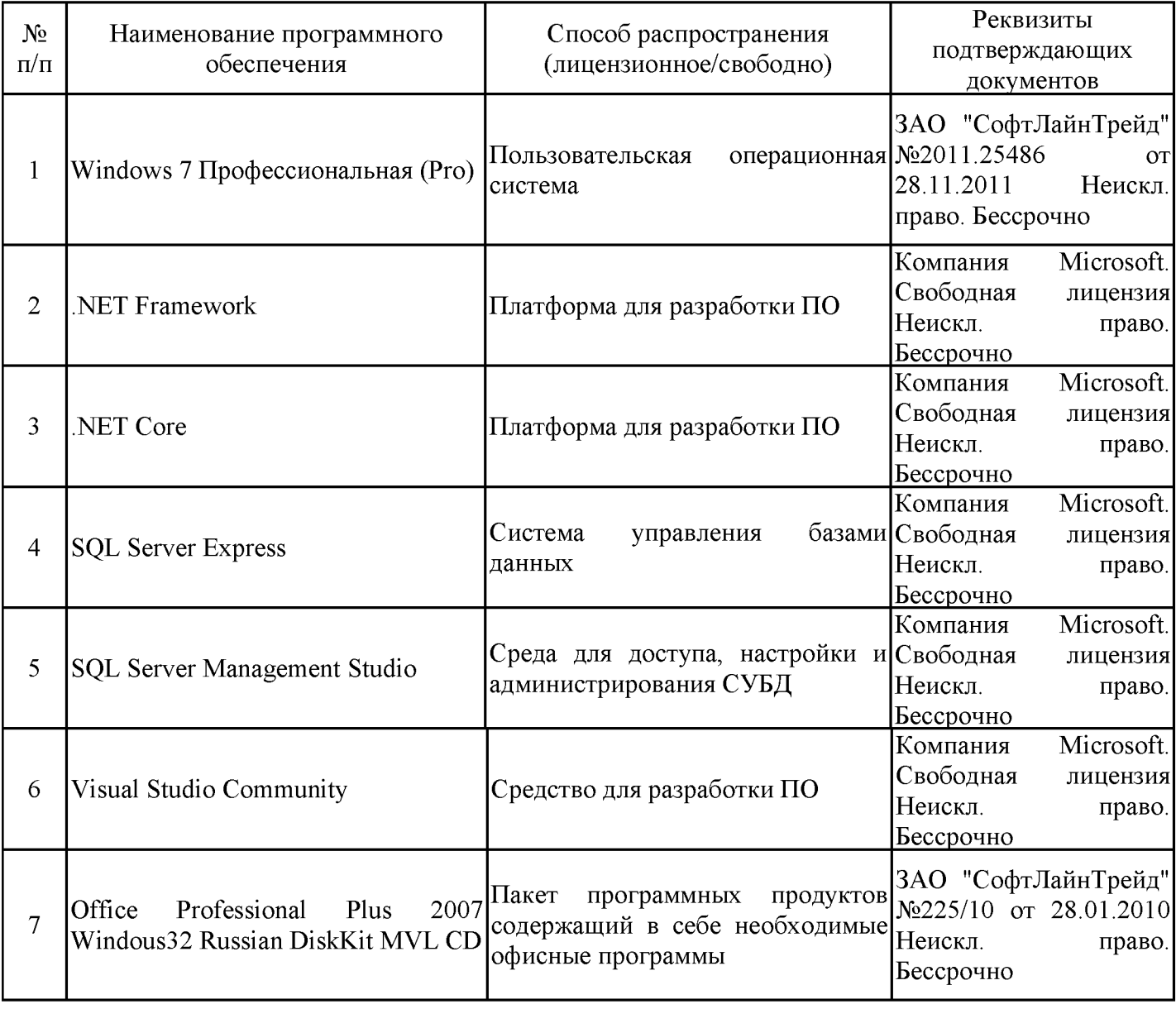

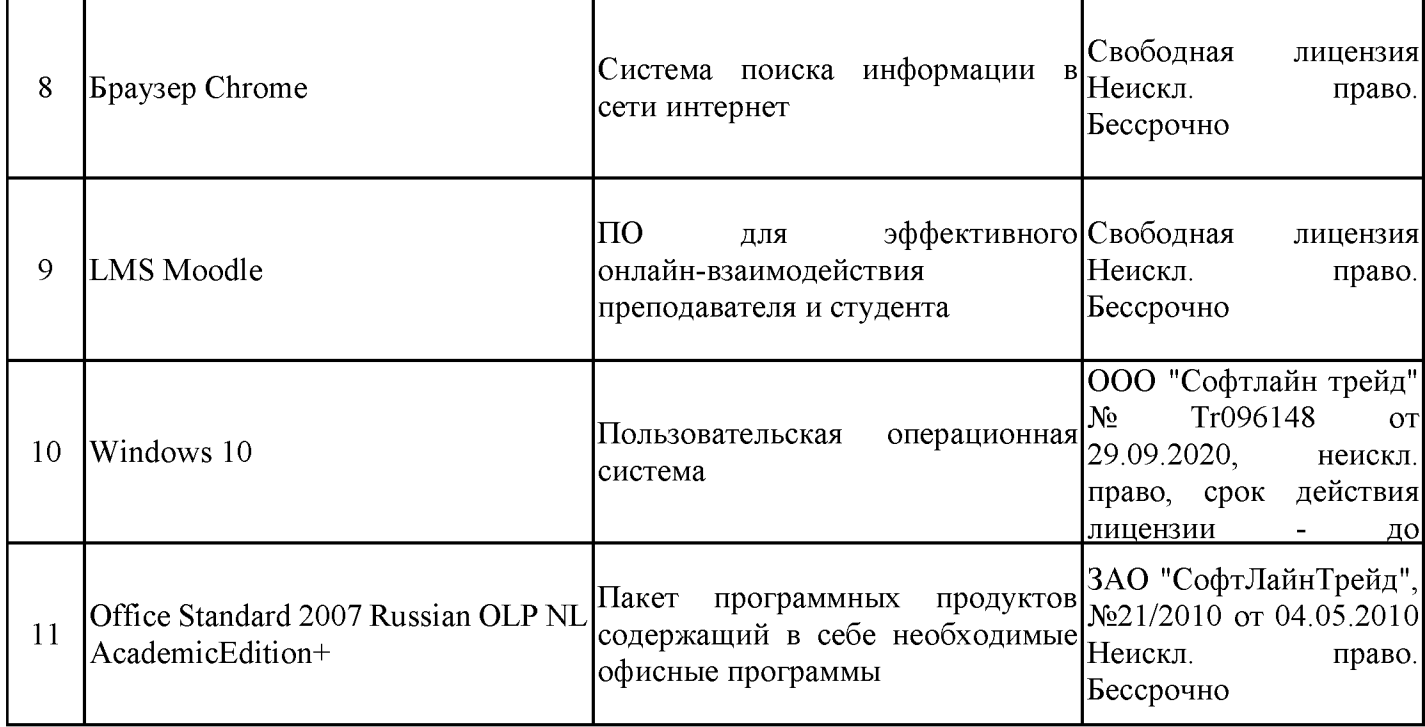

#### **7. Материально-техническое обеспечение дисциплины**

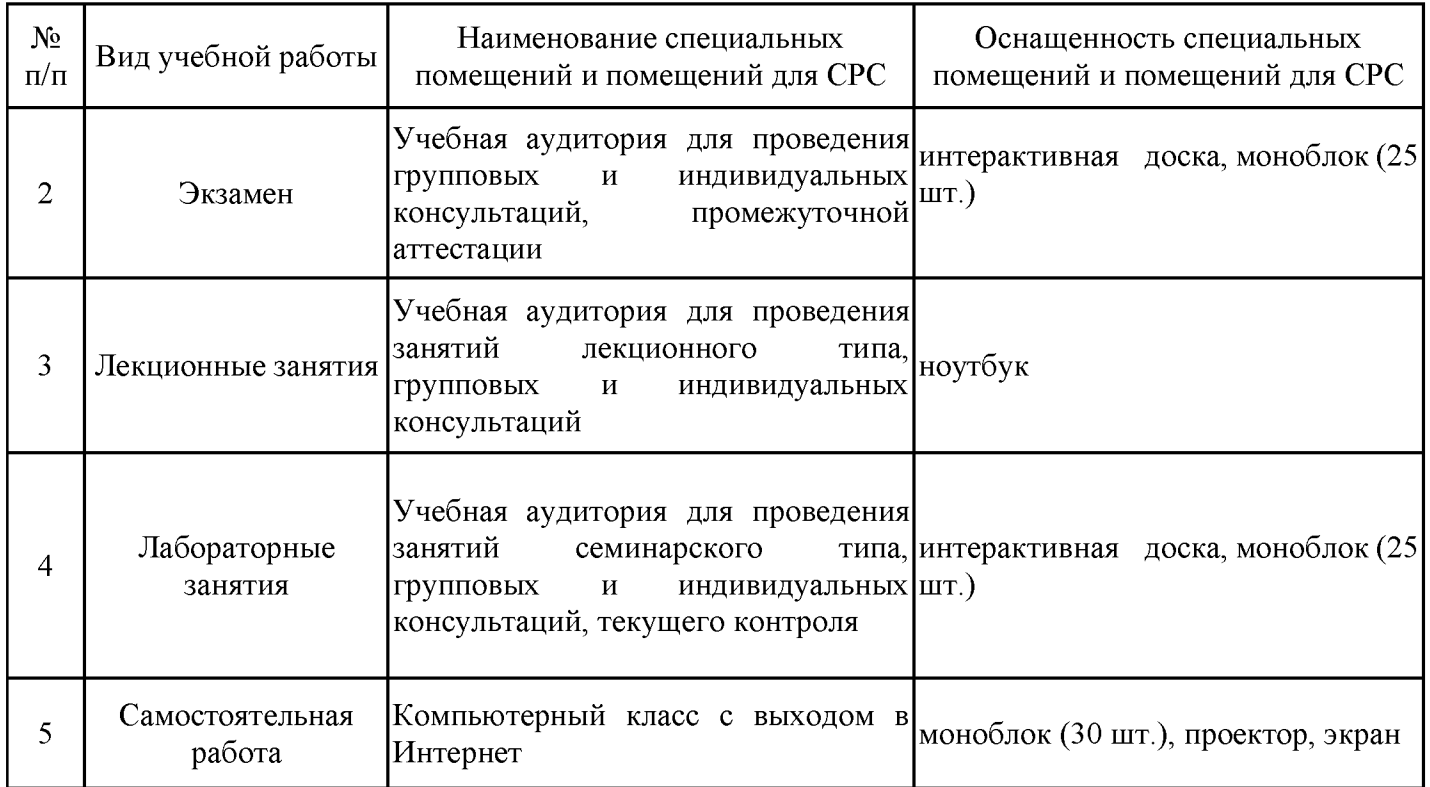

### **8. Особенности организации образовательной деятельности для лиц с ограниченными возможностями здоровья и инвалидов**

Лица с ограниченными возможностями здоровья (ОВЗ) и инвалиды имеют возможность беспрепятственно перемещаться из одного учебно-лабораторного корпуса в другой, подняться на все этажи учебно-лабораторных корпусов, заниматься в учебных и иных помещениях с учетом особенностей психофизического развития и состояния здоровья.

Для обучения лиц с ОВЗ и инвалидов, имеющих нарушения опорно- двигательного аппарата, обеспечены условия беспрепятственного доступа во все учебные помещения. Информация о специальных условиях, созданных для обучающихся с ОВЗ и инвалидов, размещена на сайте университета www//kgeu.ru. Имеется возможность оказания технической помощи ассистентом, а также услуг сурдопереводчиков и тифлосурдопереводчиков.

Для адаптации к восприятию лицами с ОВЗ и инвалидами с нарушенным слухом справочного, учебного материала по дисциплине обеспечиваются следующие условия:

- для лучшей ориентации в аудитории, применяются сигналы оповещения о начале и конце занятия (слово «звонок» пишется на доске);

- внимание слабослышащего обучающегося привлекается педагогом жестом (на плечо кладется рука, осуществляется нерезкое похлопывание);

- разговаривая с обучающимся, педагогический работник смотрит на него, говорит ясно, короткими предложениями, обеспечивая возможность чтения по губам.

Компенсация затруднений речевого и интеллектуального развития слабослышащих обучающихся проводится путем:

- использования схем, диаграмм, рисунков, компьютерных презентаций с гиперссылками, комментирующими отдельные компоненты изображения;

- регулярного применения упражнений на графическое выделение существенных признаков предметов и явлений;

- обеспечения возможности для обучающегося получить адресную консультацию по электронной почте по мере необходимости.

Для адаптации к восприятию лицами с ОВЗ и инвалидами с нарушениями зрения справочного, учебного, просветительского материала, предусмотренного образовательной программой по выбранному направле-нию подготовки, обеспечиваются следующие условия:

- ведется адаптация официального сайта в сети Интернет с учетом особых потребностей инвалидов по зрению, обеспечивается наличие крупношрифтовой справочной информации о расписании учебных занятий;

- педагогический работник, его собеседник (при необходимости), присутствующие на занятии, представляются обучающимся, при этом каждый раз называется тот, к кому педагогический работник обращается;

- действия, жесты, перемещения педагогического работника коротко и ясно комментируются;

- печатная информация предоставляется крупным шрифтом (от 18 пунктов), тотально озвучивается;

- обеспечивается необходимый уровень освещенности помещений;

- предоставляется возможность использовать компьютеры во время занятий и право записи объяснений на диктофон (по желанию обучающихся).

Форма проведения текущей и промежуточной аттестации для обучающихся с ОВЗ и инвалидов определяется педагогическим работником в соответствии с учебным планом. При необходимости обучающемуся с ОВЗ, инвалиду с учетом их индивидуальных психофизических особенностей дается возможность пройти промежуточную аттестацию устно, письменно на бумаге, письменно на компьютере, в форме тестирования и т.п., либо предоставляется дополнительное время для подготовки ответа.

# **Объем дисциплины для заочной формы обучения**

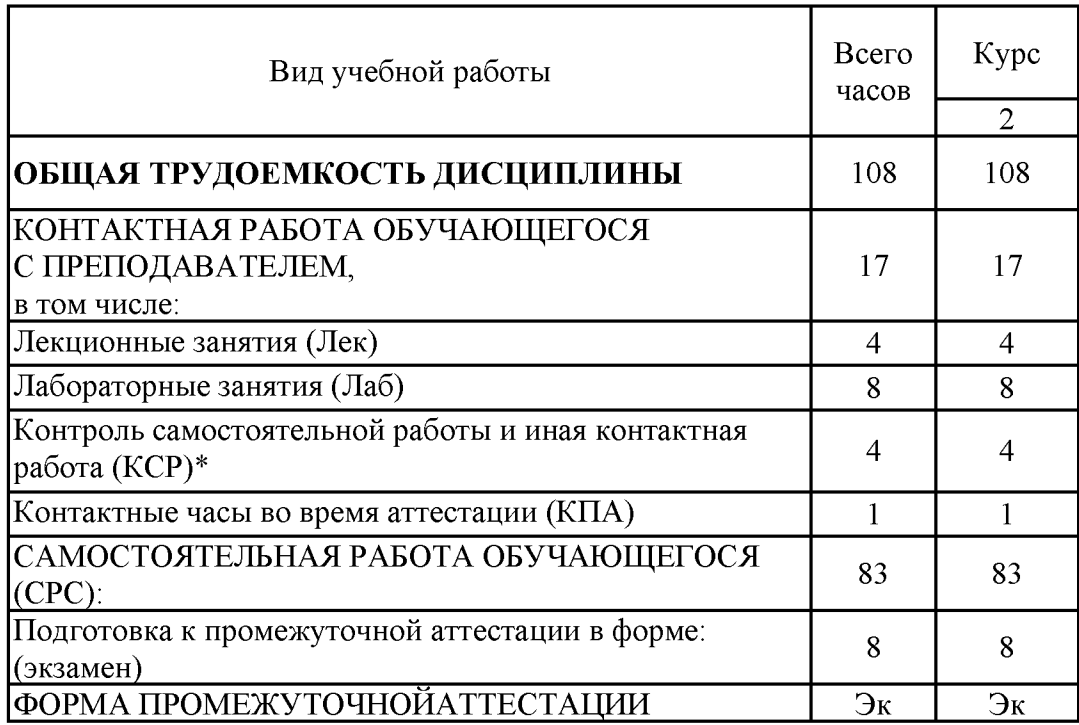

#### **Лист внесения изменений**

Дополнения и изменения в рабочей программе дисциплины с 2021/2022 учебного года

программу вносятся следующие изменения:

1. корректи $($  $-3.1.(\quad .3,5)$ 

Программа одобрена на заседании кафедры-разработчика Инженерная кибернетика «16» 06 2021г., протокол №7 Зав. кафедрой Ю.Н. Смирнов

Программа одобрена методическим советом института ЦТЭ «22» июня 2021г., протокол № 10

Зам. директора по УМР ОДО В.В. Косулин

Согласовано:

Руководитель ОПОП

Ю.Н. Смирнов

Подпись, дата

Подпись, дата

*Приложение к рабочей программе дисциплины*

#### **КГЭУ «КАЗАНСКИЙ ГОСУДАРСТВЕННЫЙ ЭНЕРГЕТИЧЕСКИЙ УНИВЕРСИТЕТ»** МИНИСТЕРСТВО НАУКИ И ВЫСШЕГО ОБРАЗОВАНИЯ РОССИЙСКОЙ ФЕДЕРАЦИИ **Федеральное государственное бюджетное образовательное учреждение высшего образования (ФГБОУ ВО «КГЭУ»)**

# **ОЦЕНОЧНЫЕ МАТЕРИАЛЫ**

## **по дисциплине**

Проектирование и разработка интерфейсов ПО

Направление подготовки

09.04.01 Информатика и вычислительная техника

Направленность (профиль) Математическое и программное обеспечение автоматизированных систем управления

Квалификация

магистр

#### Рецензия

## на оценочные материалы для проведения промежуточной аттестации обучающихся по дисциплине «Проектирование и разработка интерфейсов ПО»

Содержание ОМ соответствует требованиям федерального государственного образования по направлению подготовки стандарта высшего 09.04.01 Информатика и вычислительная техника и учебному плану.

ОМ соответствует требованиям, предъявляемым к структуре, содержанию ОМ по дисциплине.

А именно:

1 Перечень формируемых компетенций: ПК-3.1; ПК-3.2, которыми должны овладеть обучающийся в результате освоения дисциплины, соответствует ФГОС ВО и профстандарту, будущей профессиональной деятельности выпускника.

2 Показатели и критерии оценивания компетенций, а также шкалы оценивания обеспечивают возможность проведения всесторонней оценки результаты обучения, уровней сформированности компетенций.

3 Коңтрольные задания и иные материалы оценки результатов освоения разработаны на основе принципов оценивания: валидности, определённости, однозначности, надёжности, а также соответствуют требованиям к составу и взаимосвязи оденочных средств, полноте по количественному составу оценочных средств и позволяют объективно оценить результаты обучения, уровни сформированности компетенций.

4 Методические материалы ОМ содержат чётко сформулированные рекомендации по проведению процедуры оценивания результатов обучения и сформированности компетенций.

2. Направленность ОМ по дисциплине соответствует целям ОПОП ВО по направлению «Информатика 09.04.01  $\mathbf{M}$ вычислительная техника». профстандартам.

3. Объём ОМ соответствует учебному плану подготовки.

4. Качество ОМ в целом обеспечивают объективность и достоверность результатов при проведении оценивания с различными целями.

Заключение. На основании проведенной экспертизы можно сделать заключение, что ОМ по дисциплине соответствует требованиям ФГОС ВО, профессионального стандарта, современным требованиям рынка труда и рекомендуются для использования в учебном процессе.

Следует отметить, что созданы условия для максимального приближения системы оценки и контроля компетенций обучающихся к условиям их будущей профессиональной деятельности.

Рассмотрено на заседании учебно-методическом совете

«26» октября 2020 г. дротокол №2

Председатель УМС Директор Института цифровых технологий и экономики Ю.В.Торкунова

#### Рецензент: руководитель отдела разработки программного обеспечения ООО «ИНКОР»

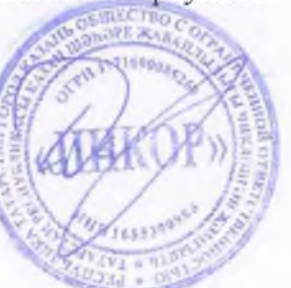

Давлетшин Д.Ф.

Дата: «26» октября 2020г.

Оценочные материалы по дисциплине «Проектирование и разработка интерфейсов ПО» - комплект контрольно-измерительных материалов, предназначенных для оценивания результатов обучения на соответствие индикаторам достижения компетенции(й):

ПК-3 Способен создавать интерфейс программного обеспечения:

ПК-3.1 Разрабатывает интерфейс программного обеспечения.

ПК-3.2 Документирует функционал программного обеспечения.

Оценивание результатов обучения по дисциплине осуществляется в рамках текущего контроля успеваемости, проводимого по балльно-рейтинговой системе (БРС), и промежуточной аттестации.

Текущий контроль успеваемости обеспечивает оценивание процесса обучения по дисциплине. При текущем контроле успеваемости используются следующие оценочные средства: тест, отчет о лабораторной работе.

Промежуточная аттестация имеет целью определить уровень достижения запланированных результатов обучения по дисциплине за 4 семестр. Форма промежуточной аттестации экзамен.

Оценочные материалы включают задания для проведения текущего контроля успеваемости и промежуточной аттестации обучающихся, разработанные в соответствии с рабочей программой дисциплины.

#### **1.Технологическая карта**

Семестр 4

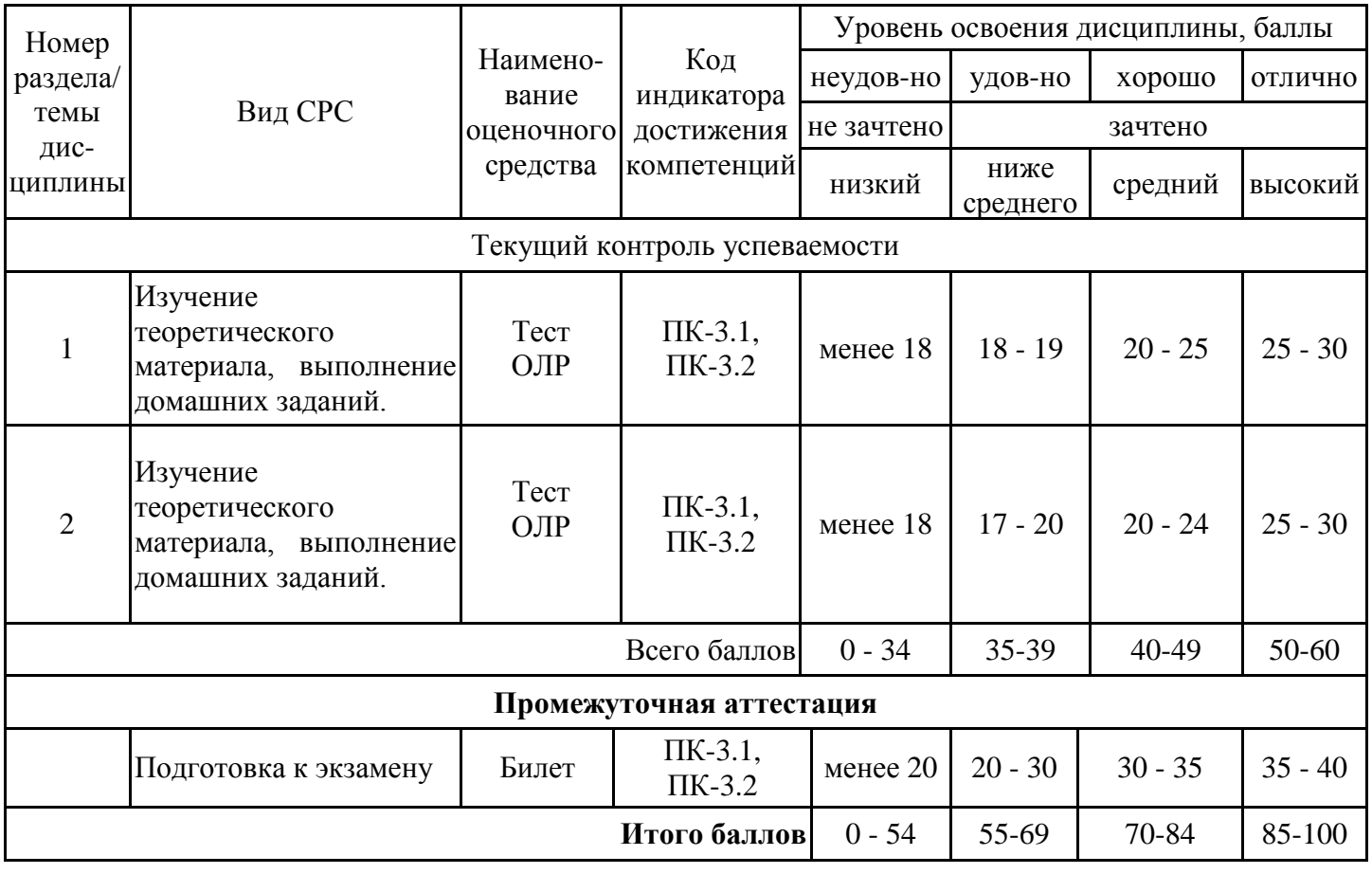

## **2. Перечень оценочных средств**

Краткая характеристика оценочных средств, используемых при текущем контроле успеваемости и промежуточной аттестации обучающегося по дисциплине:

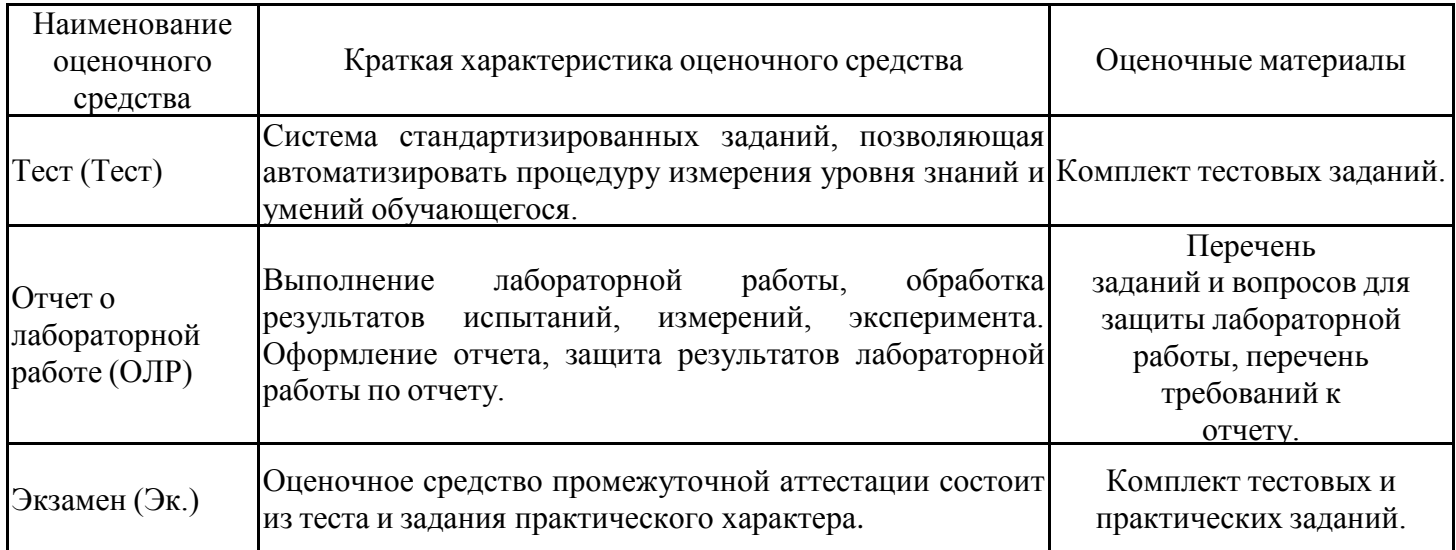

## **3. Оценочные материалы текущего контроля успеваемости обучающихся**

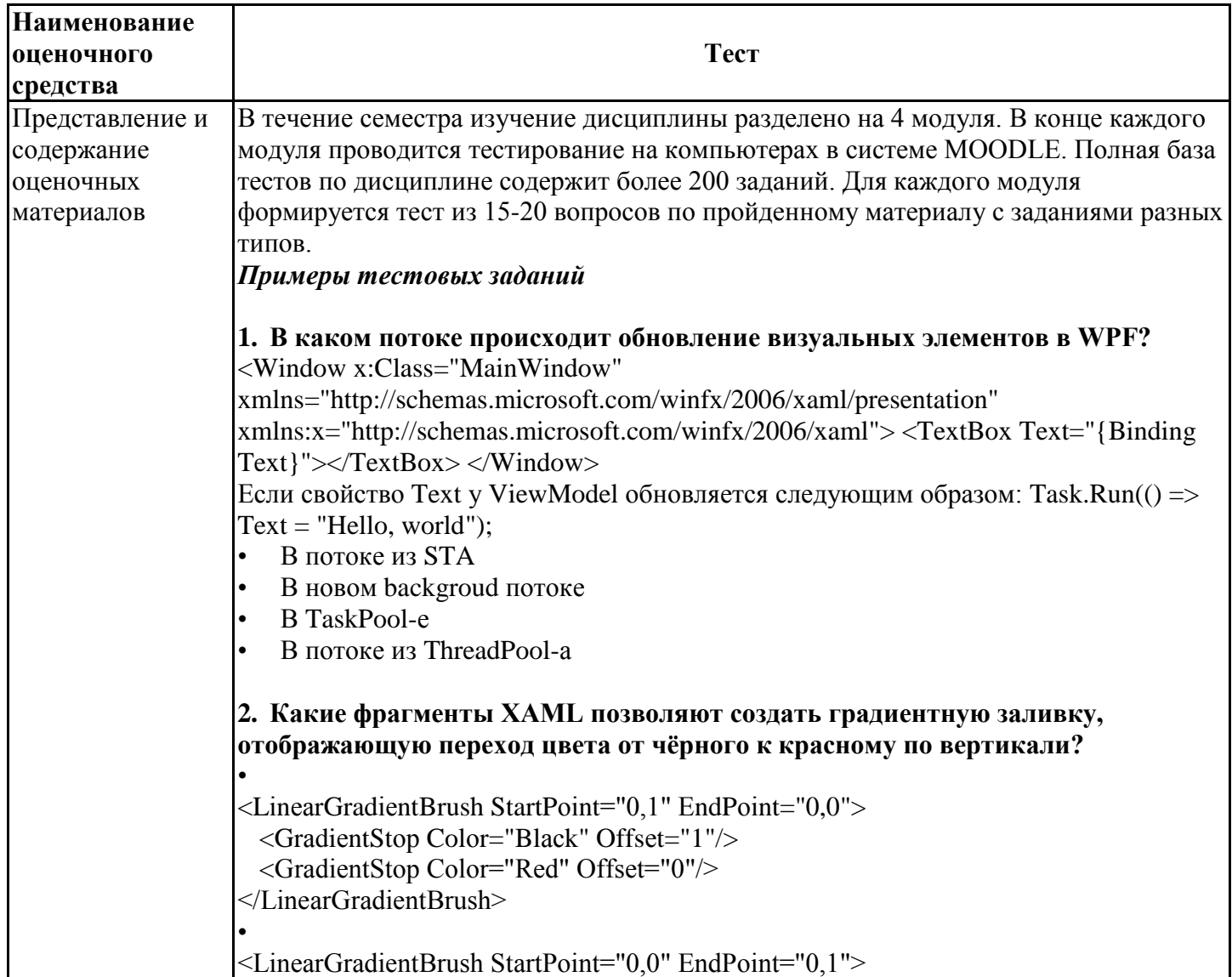

<GradientStop Color="Black" Offset="0"/> <GradientStop Color="Red" Offset="1"/>  $\le$ /LinearGradientBrush> <LinearGradientBrush StartPoint="0,0" EndPoint="1,1"> <GradientStop Color="Black" Offset="0"/> <GradientStop Color="Red" Offset="1"/>  $\le$ /LinearGradientBrush> <LinearGradientBrush StartPoint="0.0" EndPoint="1.0"> <GradientStop Color="Black" Offset="0"/> <GradientStop Color="Red" Offset="1"/>  $\leq$ LinearGradientBrush> <LinearGradientBrush StartPoint="0.0" EndPoint="0.1"> <GradientStop Color="Black" Offset="1"/> <GradientStop Color="Red" Offset="0"/>  $\ll$ LinearGradientBrush> 3. Какие из приведённых фрагментов XAML верны? • <TextBlock Content="Test"/> •  $\leq$ Button Content="Test"  $\geq$ • <Label Content="Test"/> •  $\langle \text{TextBlock Text} = "Test" \rangle$  $\bullet$  <Label Text="Test"/> •  $\leq$ Button Text="Test"  $\geq$ 4. Известно, что Value равно 123.45678. Какие варианты ответов, выведут на экран 123.46? <TextBlock Text="{Binding Value, StringFormat=\{0.00\}}"/> <TextBlock Text="{Binding Value, StringFormat='{}{0:0.00}'}"/> <TextBlock Text="{Binding Value, StringFormat={0.00}}"/> <TextBlock Text="{Binding Value, StringFormat=\"0:0.00\"}"/> <TextBlock Text="{Binding Value, StringFormat=0:0.00}"/> <TextBlock Text="{Binding Value, StringFormat=0.00}"/> 5. В ХАМL имеется следующее объявление: <TextBox x:Name="textBox" Text="Old Text"/> Что произойдёт в результате выполнения следующего кода: new Thread( $o \Rightarrow$  textBox.Text = "New Text").Start(); Код не скомпилируется, т.к. необходимо установить ApartmentState в значение MTA. Код не скомпилируется, т.к. поток создан неверно. Код не скомпилируется, т.к. верный синтаксис textBox.SetText("New Text"). Произойдёт ошибка выполнения. Текст будет заменён на "New Text". 6. Выберите все верные объявления Binding: <TextBox Text="{Binding MyText, Mode=OneWayToSource}"/> <TextBox Text="{Binding Mode=OneTime, Path=MyText}"/> <TextBox Text="{Binding Property=MyText, Mode=OneWay}"/> <TextBox Text="{Binding Path=MyText, Mode=OneWayToTarget}"/> <TextBox Text="{Binding Mode=TwoWay, MyText}"/>

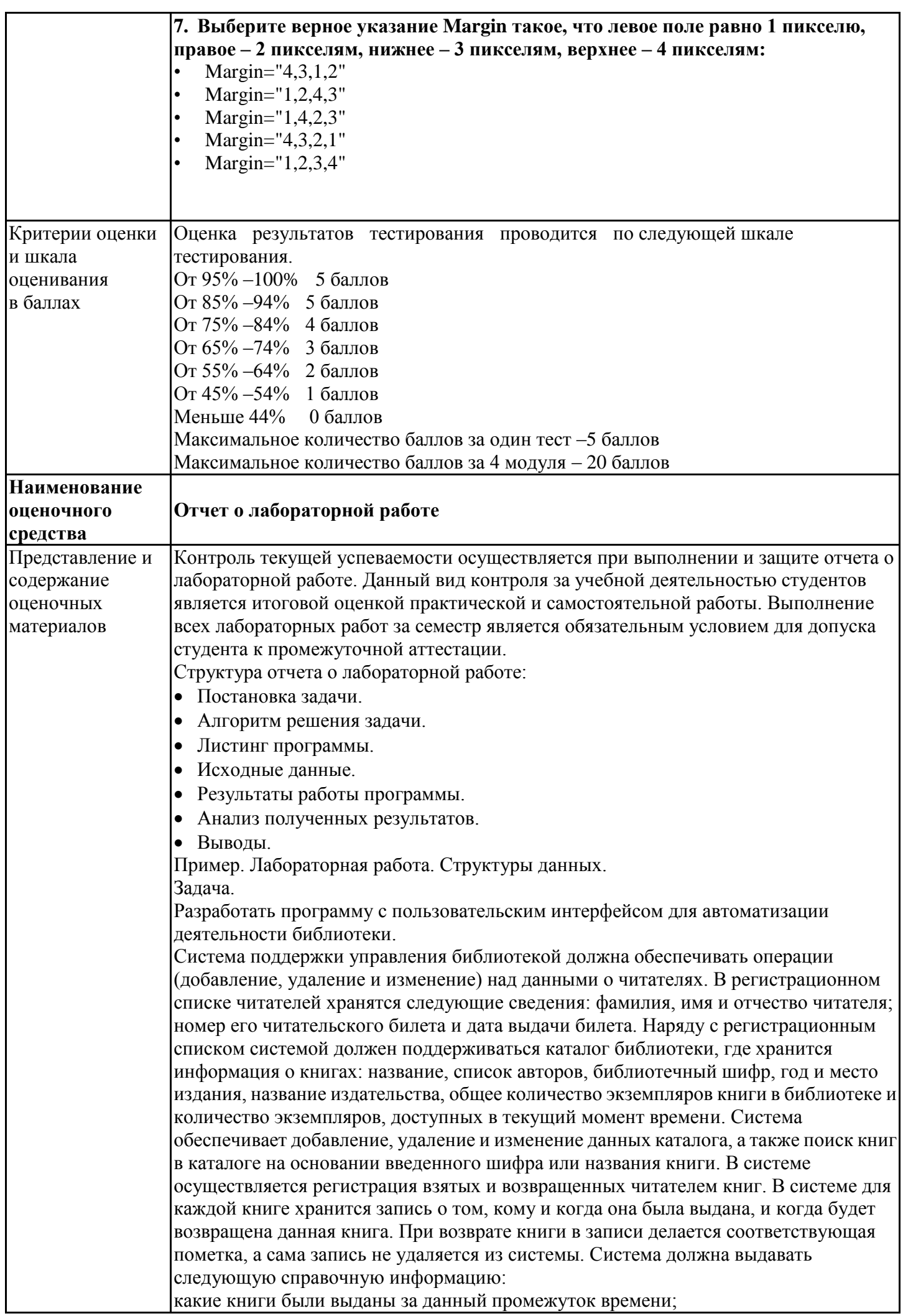

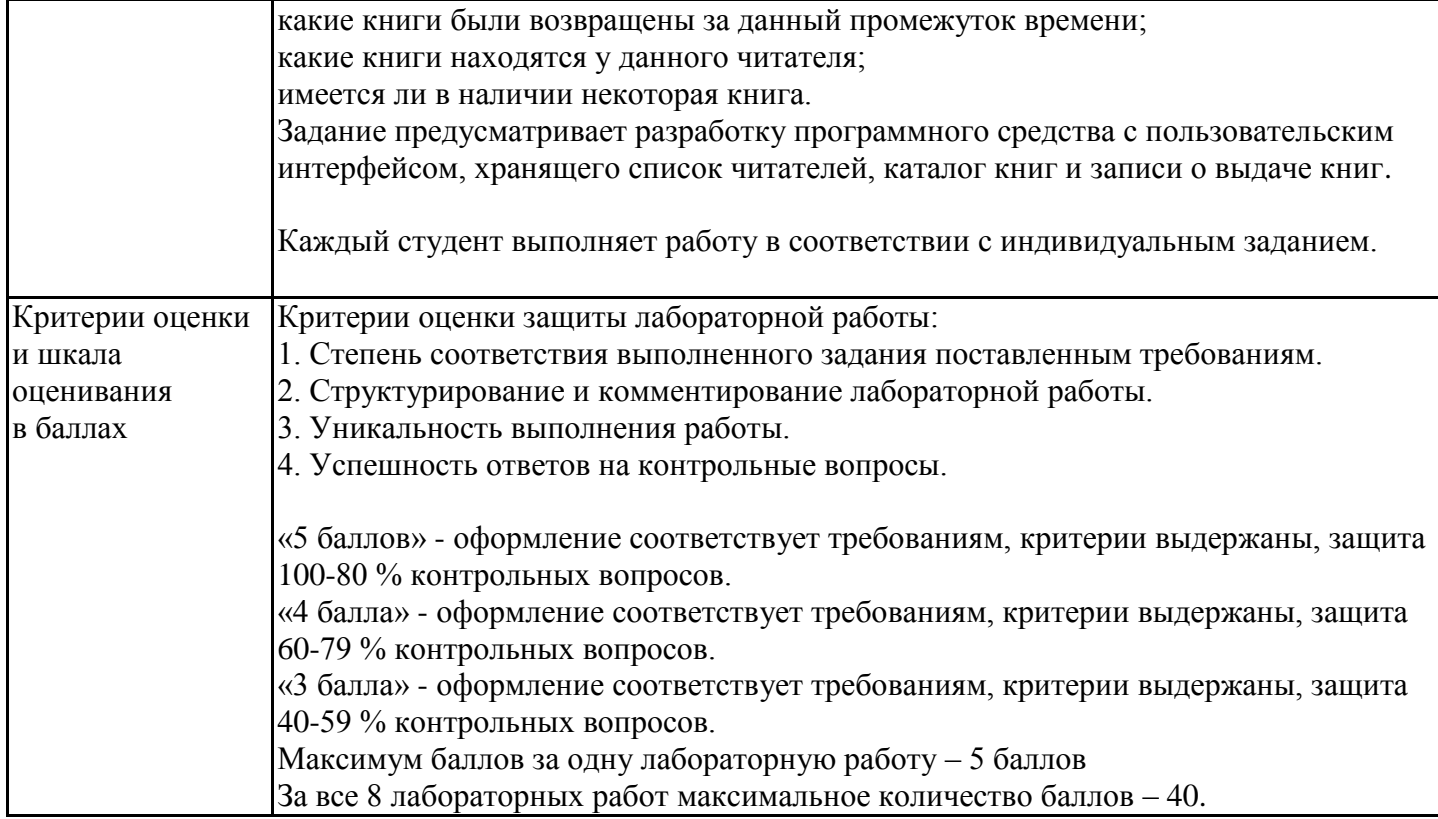

# **4. Оценочные материалы промежуточной аттестации**

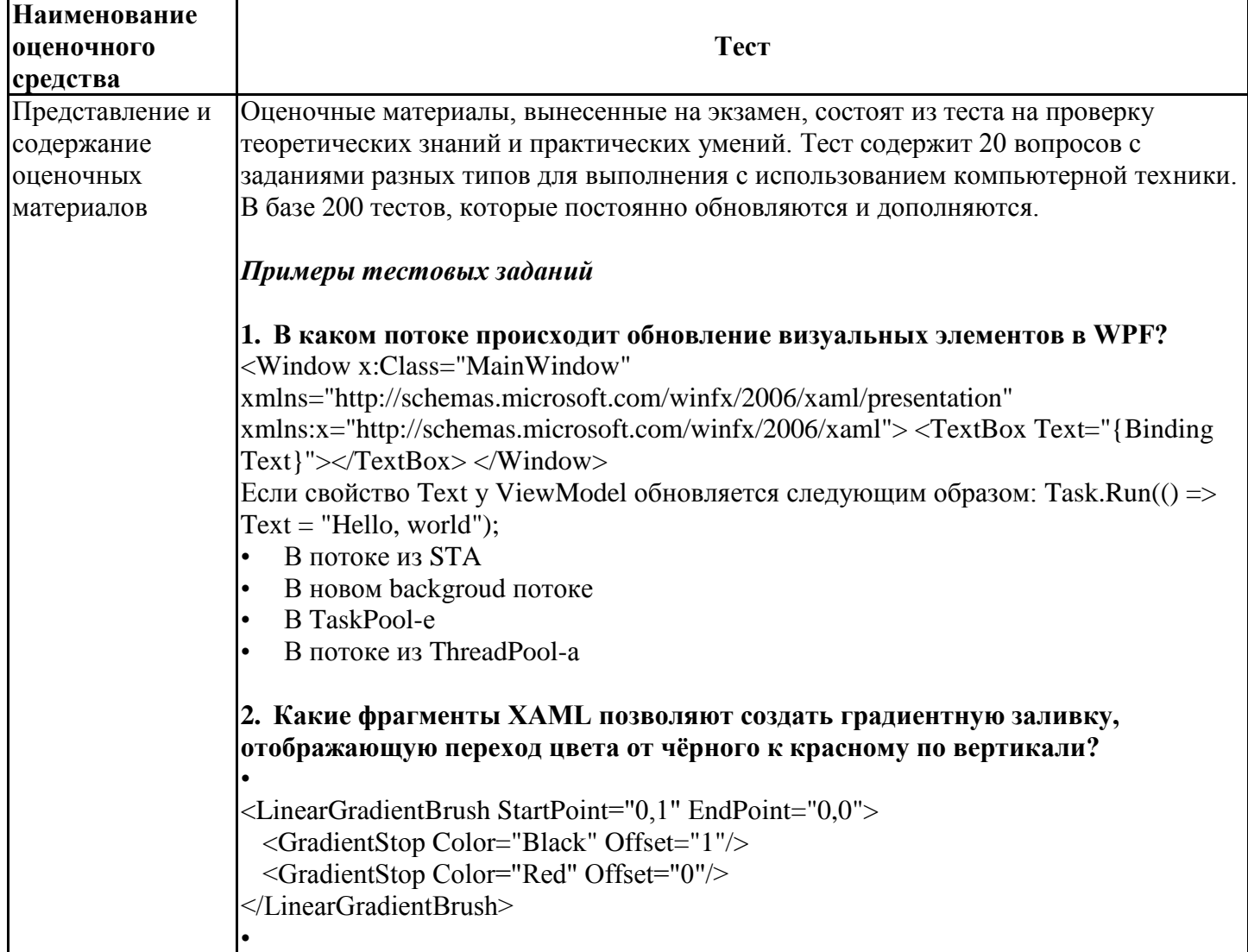

<LinearGradientBrush StartPoint="0,0" EndPoint="0,1"> <GradientStop Color="Black" Offset="0"/> <GradientStop Color="Red" Offset="1"/> </LinearGradientBrush> <LinearGradientBrush StartPoint="0,0" EndPoint="1,1"> <GradientStop Color="Black" Offset="0"/> <GradientStop Color="Red" Offset="1"/> </LinearGradientBrush> <LinearGradientBrush StartPoint="0,0" EndPoint="1,0"> <GradientStop Color="Black" Offset="0"/> <GradientStop Color="Red" Offset="1"/> </LinearGradientBrush> <LinearGradientBrush StartPoint="0,0" EndPoint="0,1"> <GradientStop Color="Black" Offset="1"/> <GradientStop Color="Red" Offset="0"/>  $\le$ /LinearGradientBrush> 3. Какие из приведённых фрагментов XAML верны? •  $\langle \text{TextBlock Content} = "Test" \rangle$ •  $\leq$ Button Content="Test"  $\geq$  $\bullet$  <Label Content="Test"/> •  $\langle \text{TextBlock Text} = "Test" \rangle$ •  $\lt$ Label Text="Test"/> •  $\leq$ Button Text="Test"  $\geq$ 4. Известно, что Value равно 123.45678. Какие варианты ответов, выведут на экран 123.46? <TextBlock Text="{Binding Value, StringFormat=\{0.00\}}"/> <TextBlock Text="{Binding Value, StringFormat='{}{0:0.00}'}"/> <TextBlock Text="{Binding Value, StringFormat={0.00}}"/> <TextBlock Text="{Binding Value, StringFormat=\"0:0.00\"}"/> <TextBlock Text="{Binding Value, StringFormat=0:0.00}"/> <TextBlock Text="{Binding Value, StringFormat=0.00}"/> 5. В ХАМL имеется следующее объявление: <TextBox x:Name="textBox" Text="Old Text"/> Что произойдёт в результате выполнения следующего кода: new Thread( $o \Rightarrow$  textBox.Text = "New Text").Start(); Код не скомпилируется, т.к. необходимо установить ApartmentState в значение MTA. Код не скомпилируется, т.к. поток создан неверно. Код не скомпилируется, т.к. верный синтаксис textBox.SetText("New Text"). Произойдёт ошибка выполнения. Текст будет заменён на "New Text". 6. Выберите все верные объявления Binding: <TextBox Text="{Binding MyText, Mode=OneWayToSource}"/> <TextBox Text="{Binding Mode=OneTime, Path=MyText}"/> <TextBox Text="{Binding Property=MyText, Mode=OneWay}"/> <TextBox Text="{Binding Path=MyText, Mode=OneWayToTarget}"/>

 $\langle$ TextBox Text="{Binding Mode=TwoWay, MyText}"/>

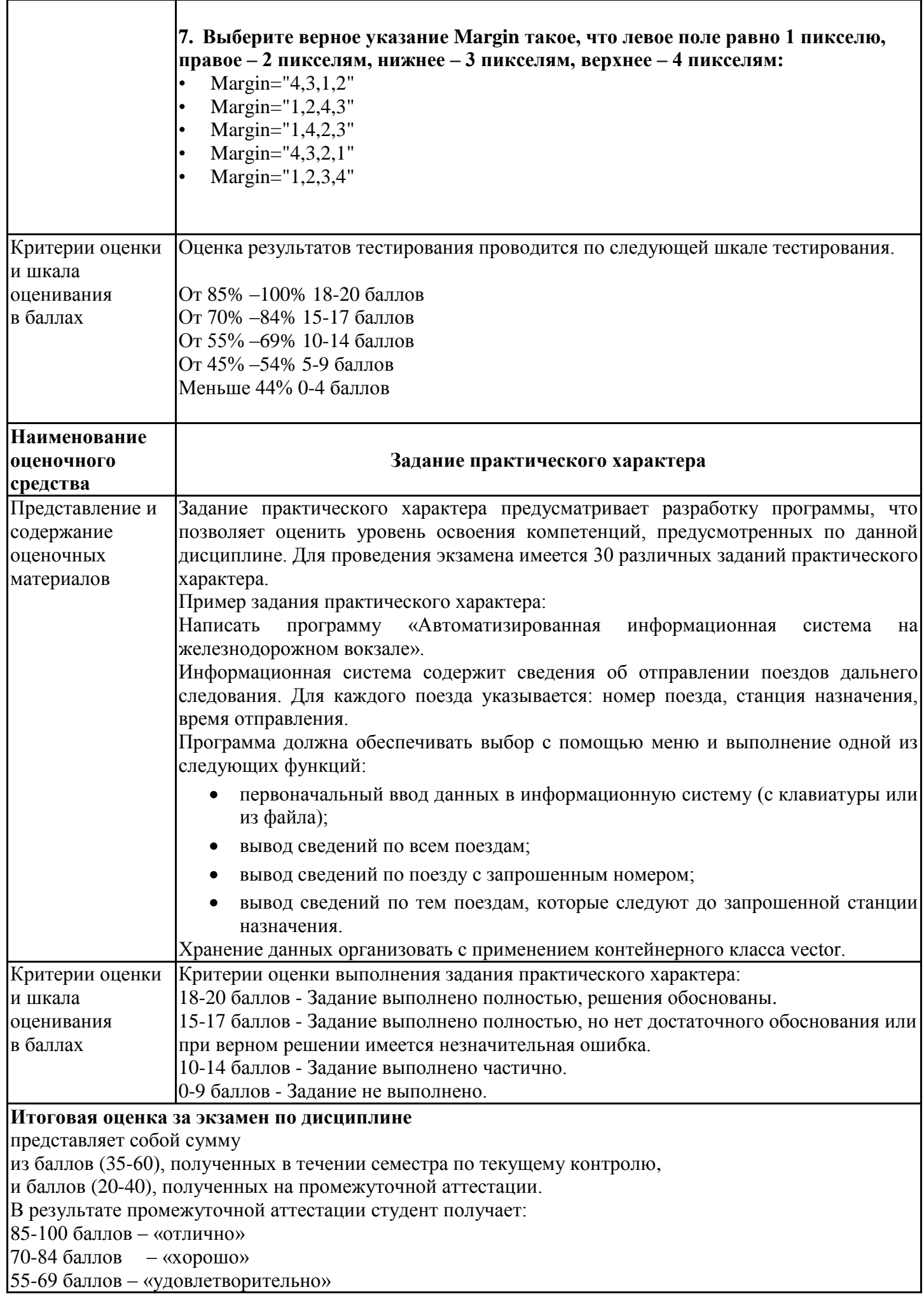